Hilgers Technisches Büro - 53639 Königswinter - 02223/22268 - info@hilgers.com

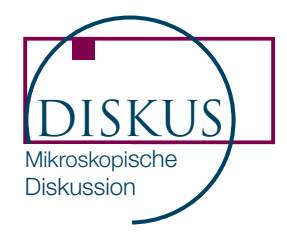

## DISKUS : Microscopic Discussion and Documentation

DISKUS provides the microscopic user with the possibility of live observation at the PC screen or with a beamer. We present the digital cameras JVC KY-F75 and JVC KY-F1030 because of their fast refreshing rate with full resolution.

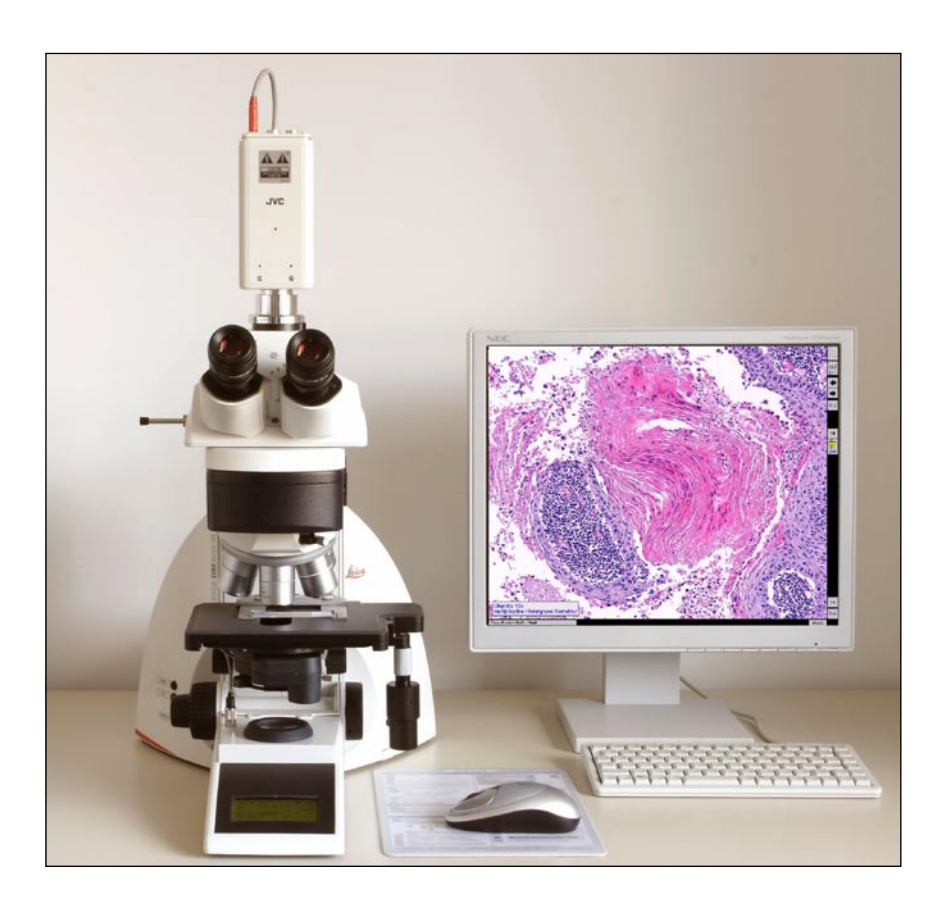

Whether you are looking for the right position in the specimen or while you are focusing, you will be surprised about the fast reaction of DISKUS and these live cameras - there is no delay that disturbs the user.

## DISKUS provides fast feedback!

The camera JVC KY-F75 is a 3-chip camera adapted by c-mount to the microscope. It counts 4.3 million pixels and produces images with high resolution and excellent colour recognition. The camera JVC KY-F75 and JVC KY-F1030 are an ideal tool to acquire histo-pathological images. The 3-chip camera JVC KY-F75 can additionally be used for fluorescence.

## **Discussions**

Several participants can observe the microscopic image on the same screen. A large arrow, controled by the mouse, makes discussions easier.

For a larger audience the image can simultaneously be shown with a beamer.

(We recommend the beamer Canon XEED SX50 that has a matching resolution).

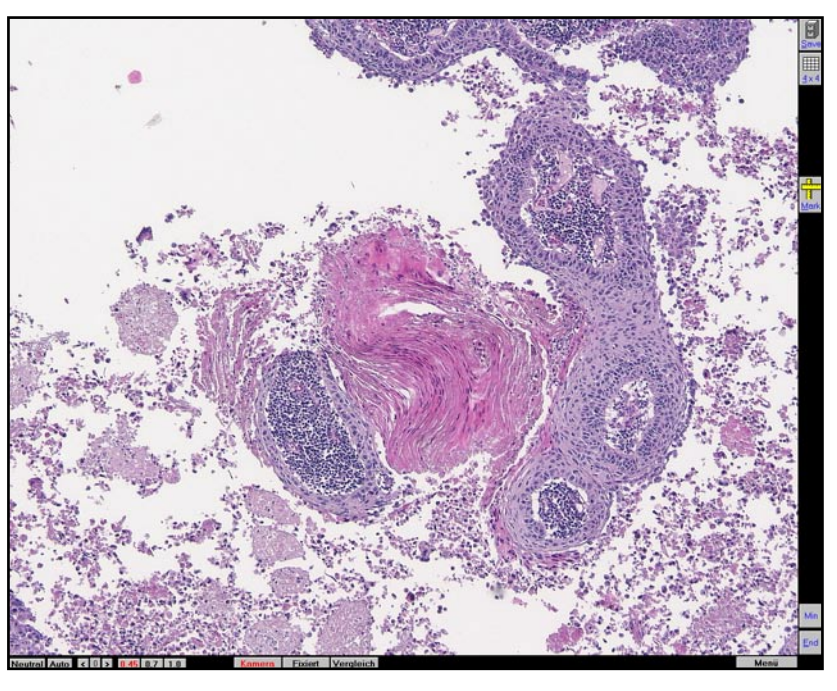

## DISKUS functions

- Image acquisition with white balance, sharpening, reducing of noise, background correction. Choose integration time for fluorescence images, control the gain,...
- Perform calibrated measurements: distance, areas, circumference, intensity, IOD,...
- The DISKUS gallery allows to browse through the images and is the launch to other functions: reload an image, image processing, print up to 8 images pro page.
- Place markers, arrows or annotations into the image.
- Export to JPEG, BMP, TIFF, TGA, ... in other directories. Export to Microsoft Word, Excel, PowerPoint and Adobe-Photoshop...
- Import images from mobile digital cameras, scanner...

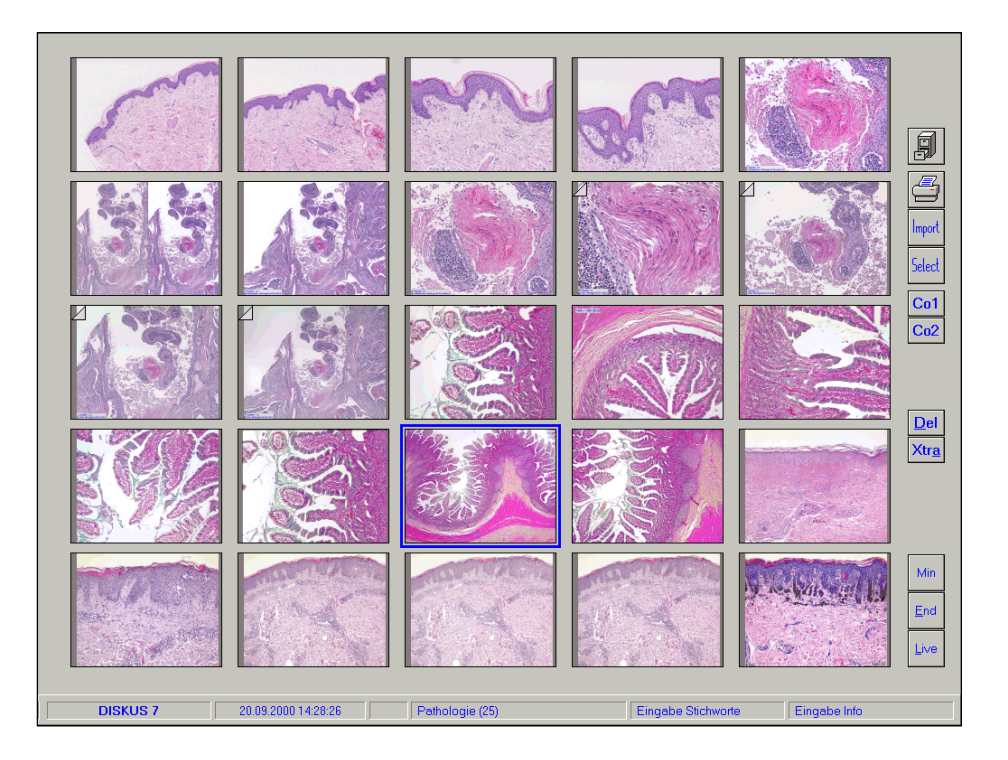

Hauptstrasse 82 D-53639 Königswinter Tel. (+49) 0 22 23 - 222 68 Fax (+49) 0 22 23 - 275 94

www.hilgers.com info@hilgers.com